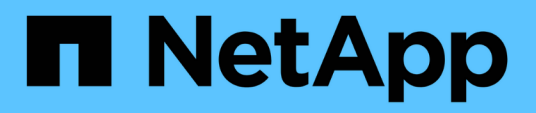

# **Considerazioni sull'implementazione di SnapManager per Oracle**

SnapManager Oracle

NetApp October 04, 2023

This PDF was generated from https://docs.netapp.com/it-it/snapmanageroracle/windows/concept\_supported\_host\_hardware.html on October 04, 2023. Always check docs.netapp.com for the latest.

# **Sommario**

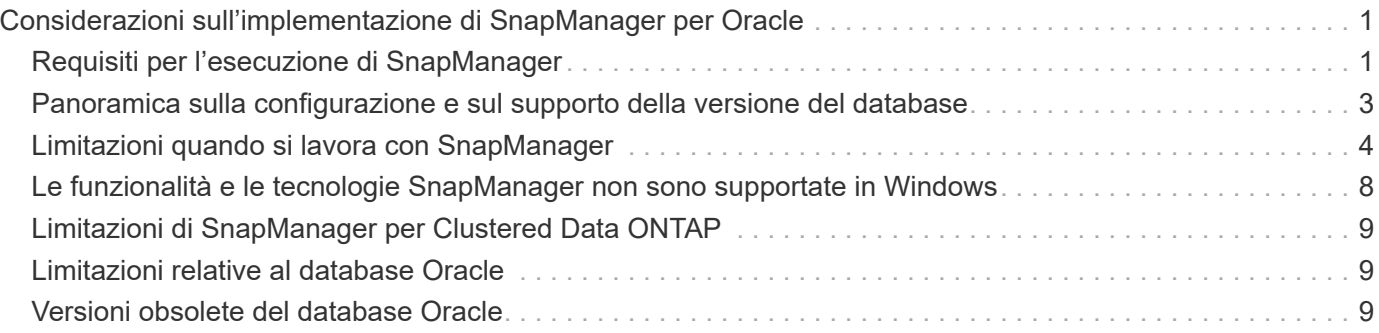

# <span id="page-2-0"></span>**Considerazioni sull'implementazione di SnapManager per Oracle**

Prima di implementare SnapManager nel proprio ambiente, è necessario conoscere le altre applicazioni e tecnologie necessarie per le diverse operazioni.

La seguente tabella elenca le diverse applicazioni e tecnologie:

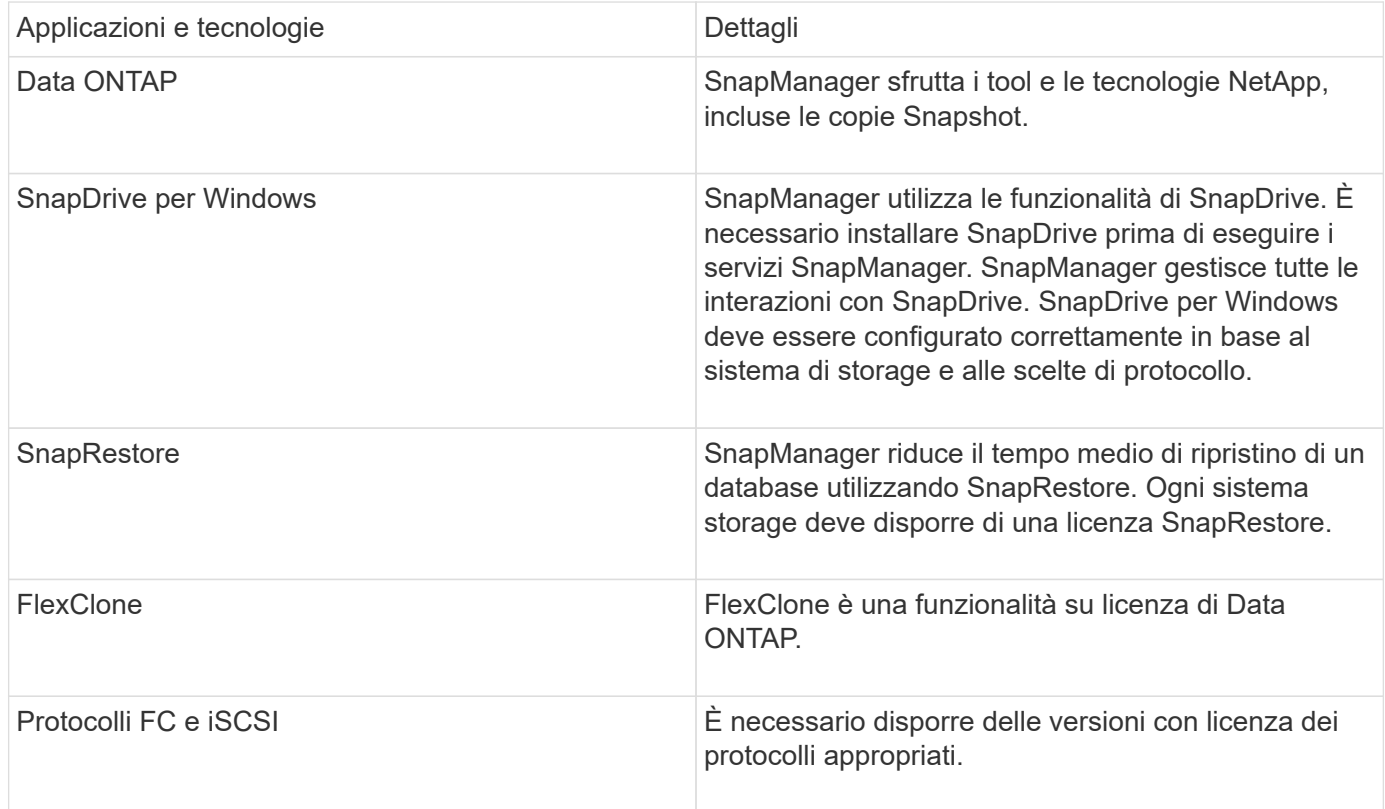

#### **Informazioni correlate**

["Best practice per SnapManager per Oracle: media.netapp.com/documents/tr-3761.pdf"](http://media.netapp.com/documents/tr-3761.pdf)

## <span id="page-2-1"></span>**Requisiti per l'esecuzione di SnapManager**

Prima di implementare SnapManager nel proprio ambiente, è necessario conoscere i diversi requisiti.

Prima di utilizzare SnapManager, è necessario esaminare le matrici di compatibilità per tutti i prodotti richiesti. È inoltre necessario esaminare quanto segue:

- Matrice di compatibilità SnapManager e SnapDrive nella sezione interoperabilità per le informazioni più recenti sulla versione e sulle patch per tutti gli host, i sistemi storage e gli altri componenti elencati in questa sezione.
- Guida alla configurazione per i prodotti NetApp FCP e iSCSI.

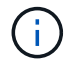

SnapManager richiede versioni specifiche di Oracle su alcune piattaforme.

Per ulteriori informazioni sulle configurazioni consigliate per i sistemi host e storage, consultare il kit di documentazione.

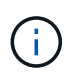

Contattare il proprio rappresentante commerciale se si desidera una configurazione SnapManager non menzionata nel kit di documentazione.

#### **Informazioni correlate**

["Matrice di interoperabilità: support.netapp.com/NOW/products/interoperability"](http://support.netapp.com/NOW/products/interoperability/)

### **Hardware host supportato**

Considerare i requisiti di memoria, spazio su disco e CPU.

SnapManager richiede la seguente configurazione:

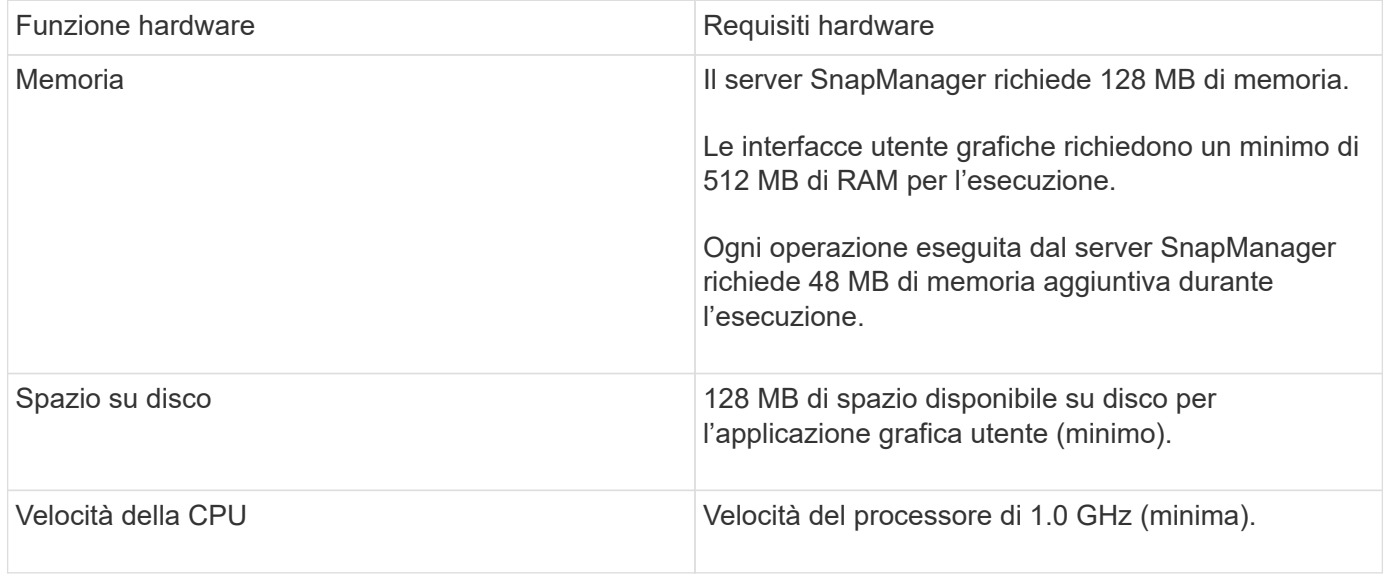

### **Configurazioni generali supportate**

Prima di installare SnapManager, è necessario conoscere i requisiti di configurazione generali.

SnapManager supporta le seguenti configurazioni generali:

- Una configurazione non in cluster in cui un singolo host è connesso a un singolo sistema storage
- Un'istanza del server SnapManager per host
- Qualsiasi topologia che includa sistemi storage che eseguono il failover del controller Data ONTAP

Per informazioni su tutti i tipi di storage e le versioni supportate da SnapManager, consultare la matrice di compatibilità SnapManager e SnapDrive.

### **Configurazioni in cluster**

SnapManager funziona in configurazioni cluster.

SnapManager supporta lo stesso cluster host e le stesse configurazioni supportate dal prodotto SnapDrive e dal kit di utility host.

SnapManager supporta anche configurazioni non in cluster in cui un singolo host è connesso a un singolo sistema storage, cluster host supportati e sistemi storage che eseguono il failover del controller Data ONTAP.

## <span id="page-4-0"></span>**Panoramica sulla configurazione e sul supporto della versione del database**

È necessario conoscere le diverse versioni e configurazioni di database supportate da SnapManager. È necessario eseguire il layout di base del database e l'impostazione della configurazione per garantire il successo delle operazioni.

SnapManager per Oracle si integra con le versioni di Oracle 10gR2 (10.2.0.5), 11gR1, 11gR2 (11.2.0.1 e 11.2.0.2), e 12*c*; con la tecnologia nativa di Oracle come Recovery Manager (RMAN); e con i protocolli Fibre Channel (FC) e Internet Small computer System Interface (iSCSI).

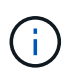

Oracle Database 9i non è supportato da SnapManager 3.2 e 10g R2 (versioni precedenti alla 10.2.0.5) non è supportato da SnapManager 3.3.1.

Se stai implementando database Oracle per la gestione da parte di SnapManager per Oracle, consulta la sezione *SnapManager for Oracle Best Practice*.

["Best practice per SnapManager per Oracle: media.netapp.com/documents/tr-3761.pdf"](http://media.netapp.com/documents/tr-3761.pdf)

### **Layout e configurazione generali**

Sono disponibili informazioni sui layout generali del database e sulle configurazioni di storage consigliati per evitare problemi relativi a gruppi di dischi, tipi di file e spazi delle tabelle.

• Non includere file di più di un tipo DI file system SAN nel database.

Tutti i file che costituiscono un database devono risiedere nello stesso tipo di file system.

- SnapManager richiede un multiplo di blocchi di dimensioni 4K.
- Se si desidera registrare i backup di SnapManager con Oracle Recovery Manager (RMAN), è necessario creare profili abilitati per RMAN.

Di seguito sono riportate alcune linee guida per la separazione dei volumi:

- I file di dati di un solo database devono essere presenti nel volume.
- È necessario utilizzare volumi separati per ciascuna delle seguenti classificazioni di file: File binari di database, file di dati, file di log di ripristino online, file di log di ripristino archiviati e file di controllo.
- Non è necessario creare un volume separato per i file di database temporanei, perché SnapManager non esegue il backup dei file di database temporanei.

Per ulteriori informazioni, consulta la sezione *SnapManager for Oracle Best Practice*.

#### **Informazioni correlate**

### **Layout di volumi di database di esempio**

Per informazioni sulla configurazione del database, fare riferimento ai layout dei volumi del database di esempio.

#### **Database a istanza singola**

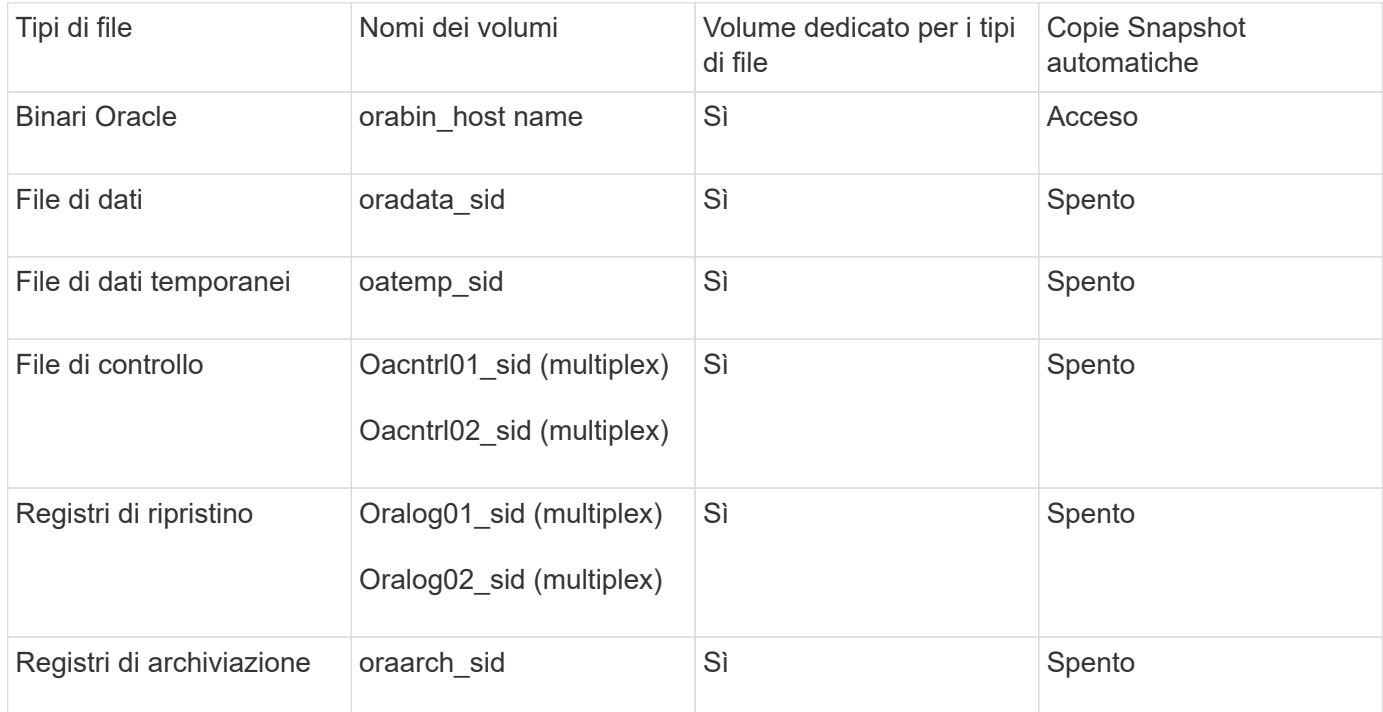

## <span id="page-5-0"></span>**Limitazioni quando si lavora con SnapManager**

È necessario conoscere gli scenari e le limitazioni che potrebbero influire sull'ambiente.

**Limitazioni relative ai layout e alle piattaforme dei database**

- SnapManager supporta i file di controllo su un file system e non supporta i file di controllo sui dispositivi raw.
- SnapManager opera in un ambiente di clustering Microsoft (MSCS) ma non riconosce lo stato della configurazione MSCS (attiva o passiva) e non trasferisce la gestione attiva di un repository a un server di standby in un cluster MSCS.
- Il database del repository potrebbe essere presente su un host a cui è possibile accedere utilizzando più indirizzi IP.

Se si accede al repository utilizzando più indirizzi IP, viene creato il file di pianificazione per ciascuno degli indirizzi IP. Se il backup della pianificazione viene creato per un profilo (ad esempio, il profilo A) sotto uno degli indirizzi IP (ad esempio, IP1), il file di pianificazione per solo quell'indirizzo IP viene aggiornato. Se si accede al profilo A da un altro indirizzo IP (ad esempio, IP2), il backup pianificato non viene elencato perché il file di pianificazione di IP2 non dispone di una voce per la pianificazione creata con IP1.

È possibile attendere che la pianificazione venga attivata da tale indirizzo IP e che il file di pianificazione

venga aggiornato oppure riavviare il server.

#### **Limitazioni relative alla configurazione SnapManager**

• SnapManager può essere configurato per catalogare i backup dei database con RMAN.

Se si utilizza un catalogo di ripristino RMAN, il catalogo di ripristino deve trovarsi in un database diverso da quello di cui è stato eseguito il backup.

- SnapManager supporta i database sui sistemi storage MultiStore con i seguenti requisiti:
	- È necessario configurare SnapDrive per impostare le password per i sistemi di storage MultiStore.
	- SnapDrive non può creare una copia Snapshot di un LUN o di un file che risiede in un qtree in un sistema di storage MultiStore se il volume sottostante non si trova nello stesso sistema di storage MultiStore.
- SnapManager non supporta l'accesso a due server SnapManager in esecuzione su porte diverse da un singolo client (entrambi dalla CLI o dalla GUI).

I numeri di porta devono essere gli stessi per gli host di destinazione e remoti.

• Le operazioni SnapManager non riescono e non è possibile accedere alla GUI quando il database del repository non è attivo.

È necessario verificare che il database del repository sia in esecuzione quando si eseguono operazioni SnapManager.

- SnapManager non supporta la mobilità delle partizioni live (LPM) e la mobilità delle applicazioni live (LAM).
- SnapManager non supporta Oracle Wallet Manager e la crittografia trasparente dei dati (TDE).
- SnapManager non supporta le configurazioni MetroCluster in ambienti RDM (raw device mapping) perché le configurazioni MetroCluster devono ancora essere supportate dalla console di storage virtuale (VSC).

#### **Limitazioni relative alla gestione del profilo**

- Se si aggiorna il profilo per separare i backup del registro di archiviazione, non è possibile eseguire un'operazione di rollback sull'host.
- Se si abilita un profilo dalla GUI per creare backup del registro di archiviazione e in seguito si tenta di aggiornare il profilo utilizzando la finestra Multi Profile Update (aggiornamento multiprofilo) o la finestra Profile Update (aggiornamento profilo), non è possibile modificare tale profilo per creare un backup completo.
- Se si aggiornano più profili nella finestra Multi Profile Update (aggiornamento multiprofilo) e alcuni profili hanno l'opzione **Backup Archives separatamente** attivata e altri profili hanno l'opzione disattivata, l'opzione **Backup Archives separatamente** viene disattivata.
- Se si aggiornano più profili e alcuni profili hanno l'opzione **Backup Archives separatamente** attivata e altri profili hanno l'opzione disattivata, l'opzione **Backup Archives separatamente** nella finestra Multi Profile Update viene disattivata.
- Se si rinomina il profilo, non è possibile eseguire il rollback dell'host.

#### **Limitazioni relative alle operazioni di rollback o aggiornamento in corso**

• Se si tenta di installare una versione precedente di SnapManager per un host senza eseguire l'operazione di rollback sull'host nel repository, potrebbe non essere possibile effettuare le seguenti operazioni:

- Visualizzare i profili creati con versioni precedenti o successive di SnapManager per l'host.
- Accesso a backup o cloni creati in versioni precedenti o successive di SnapManager.
- Eseguire operazioni di rollback o upgrade rollback sull'host.
- Dopo aver separato i profili per creare i backup del registro di archiviazione, non è possibile eseguire un'operazione di rollback sul relativo repository host.

#### **Limitazioni relative alle operazioni di backup**

• Durante il ripristino, se il backup è già stato montato, SnapManager non esegue nuovamente il montaggio e utilizza il backup già montato.

Se il backup viene montato da un altro utente e non si dispone dell'accesso al backup precedentemente montato, l'altro utente deve fornire l'autorizzazione.

Tutti i file di log dell'archivio dispongono dei permessi di lettura per gli utenti assegnati a un gruppo; se il backup viene montato da un altro gruppo di utenti, potrebbe non essere possibile accedere al file di log dell'archivio. Gli utenti possono concedere manualmente l'autorizzazione ai file di registro dell'archivio montati, quindi riprovare l'operazione di ripristino o ripristino.

- SnapManager imposta lo stato di backup come "PROTECTED", anche quando una delle copie Snapshot del backup del database viene trasferita al sistema di storage secondario.
- È possibile utilizzare il file delle specifiche delle attività per il backup pianificato solo da SnapManager 3.2 o versione successiva.
- Se il database del repository punta a più di un indirizzo IP e ciascun indirizzo IP ha un nome host diverso, l'operazione di pianificazione del backup viene eseguita correttamente per un indirizzo IP, ma non riesce per l'altro indirizzo IP.
- Negli ambienti ONTAP, SnapManager non supporta più destinazioni secondarie per un volume di origine.

#### **Limitazioni relative alle operazioni di ripristino**

• SnapManager non supporta il ripristino dei backup del database mediante operazioni di ripristino rapido o basato su volume in Windows.

SnapManager 3.3 visualizza un messaggio di errore quando si tenta di eseguire un'operazione di ripristino rapido dall'interfaccia utente di SnapManager.

#### **Limitazioni relative alle operazioni di cloni**

- SnapManager 3.3 o versioni successive non supporta l'utilizzo del file XML delle specifiche dei cloni creato nelle release precedenti a SnapManager 3.2.
- Se gli spazi delle tabelle temporanei si trovano in una posizione diversa da quella dei file di dati, un'operazione di clonazione crea gli spazi delle tabelle nella posizione dei file di dati.

Tuttavia, se gli spazi delle tabelle temporanei sono file gestiti Oracle (OMF) che si trovano in una posizione diversa da quella dei file di dati, l'operazione di clonazione non crea gli spazi delle tabelle nella posizione dei file di dati. Gli OMF non sono gestiti da SnapManager.

• SnapManager non riesce a clonare un database RAC se si seleziona l'opzione -resetlogs.

#### **Limitazioni relative ai file di log e ai backup dell'archivio**

- SnapManager non supporta l'eliminazione dei file di log dell'archivio dalla destinazione dell'area di ripristino flash.
- SnapManager non supporta l'eliminazione dei file di log dell'archivio dalla destinazione di standby.
- I backup del registro di archiviazione vengono conservati in base alla durata della conservazione e alla classe di conservazione oraria predefinita.

Quando la classe di conservazione del backup del registro di archiviazione viene modificata utilizzando l'interfaccia utente grafica o l'interfaccia utente grafica di SnapManager, la classe di conservazione modificata non viene considerata per il backup, in quanto i backup del registro di archiviazione vengono conservati in base alla durata della conservazione.

• Se si eliminano i file di log dell'archivio dalle destinazioni del log dell'archivio, il backup del log dell'archivio non include i file di log dell'archivio precedenti al file di log dell'archivio mancante.

Se manca l'ultimo file di log dell'archivio, l'operazione di backup del log dell'archivio non riesce.

- Se si eliminano i file di log dell'archivio dalle destinazioni del log dell'archivio, l'eliminazione dei file di log dell'archivio non riesce.
- SnapManager consolida i backup del log di archiviazione anche quando si eliminano i file di log di archiviazione dalle destinazioni del log di archiviazione o quando i file di log di archiviazione sono corrotti.

#### **Limitazioni relative alla modifica del nome host del database di destinazione**

Le seguenti operazioni SnapManager non sono supportate quando si modifica il nome host del database di destinazione:

- Modifica del nome host del database di destinazione dalla GUI di SnapManager.
- Eseguire il rollback del database del repository dopo aver aggiornato il nome host del database di destinazione del profilo.
- Aggiornamento simultaneo di più profili per un nuovo nome host del database di destinazione.
- Modifica del nome host del database di destinazione quando è in esecuzione un'operazione SnapManager.

#### **Limitazioni relative alla CLI o alla GUI di SnapManager**

• I comandi dell'interfaccia utente di SnapManager per l'operazione di creazione del profilo generati dall'interfaccia utente grafica di SnapManager non dispongono di opzioni di configurazione della cronologia.

Non è possibile utilizzare il comando di creazione del profilo per configurare le impostazioni di conservazione della cronologia dall'interfaccia utente di SnapManager.

- SnapManager non visualizza la GUI in Mozilla Firefox quando non è disponibile alcun ambiente di runtime Java sul client Windows.
- SnapManager 3.3 non visualizza l'interfaccia grafica di SnapManager in Microsoft Internet Explorer 6 su Windows Server 2008 e Windows 7.
- Durante l'aggiornamento del nome host del database di destinazione utilizzando l'interfaccia utente di SnapManager, se sono presenti una o più sessioni GUI di SnapManager aperte, tutte le sessioni GUI di SnapManager aperte non rispondono.
- Quando si installa SnapManager su Windows e si avvia l'interfaccia CLI in UNIX, vengono visualizzate le funzionalità non supportate da Windows.

#### **Limitazioni relative a SnapMirror e SnapVault**

• In alcuni scenari, non è possibile eliminare l'ultimo backup associato alla prima copia Snapshot quando il volume ha una relazione SnapVault stabilita.

È possibile eliminare il backup solo quando si rompe la relazione. Questo problema è dovuto a una restrizione ONTAP con copie Snapshot di base. In una relazione SnapMirror, la copia Snapshot di base viene creata dal motore SnapMirror e, in una relazione SnapVault, la copia Snapshot di base è il backup creato utilizzando SnapManager. Per ogni aggiornamento, la copia Snapshot di base indica il backup più recente creato utilizzando SnapManager.

#### **Limitazioni relative ai database Data Guard Standby**

- SnapManager non supporta i database di standby di protezione dati logica.
- SnapManager non supporta i database di standby di Active Data Guard.
- SnapManager non consente backup online dei database di standby di Data Guard.
- SnapManager non consente backup parziali dei database di standby di Data Guard.
- SnapManager non consente il ripristino dei database di standby di Data Guard.
- SnapManager non consente l'eliminazione dei file di log dell'archivio per i database di standby Data Guard.
- SnapManager non supporta Data Guard Broker.

#### **Informazioni correlate**

["Documentazione sul sito di supporto NetApp: mysupport.netapp.com"](http://mysupport.netapp.com/)

### <span id="page-9-0"></span>**Le funzionalità e le tecnologie SnapManager non sono supportate in Windows**

SnapManager non supporta alcune funzionalità, piattaforme e tecnologie SnapManager su Windows.

SnapManager non supporta le seguenti funzionalità, piattaforme e tecnologie Oracle:

- Protezione dei dati basata su policy disponibile con l'integrazione di Protection Manager
- RBAC (role-based access control) disponibile con Operations Manager
- Ripristino rapido o VBSR (Volume-Based SnapRestore)
- Operazione di suddivisione dei cloni
- Oracle Real Application Clusters (RAC) che utilizza qualsiasi protocollo
- Oracle Automatic Storage Management (ASM) che utilizza qualsiasi protocollo
- Oracle Direct NFS (DNFS)
- Piattaforme Itanium-64

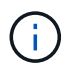

Le piattaforme hardware supportate per il sistema operativo Windows sono a 32 e 64 bit (Windows x86 e Windows x86\_64).

# <span id="page-10-0"></span>**Limitazioni di SnapManager per Clustered Data ONTAP**

Se si utilizza Clustered Data ONTAP, è necessario conoscere i limiti di alcune funzionalità e delle operazioni SnapManager.

Le seguenti funzionalità non sono supportate se si utilizza SnapManager su Clustered Data ONTAP:

- LUN (Logical Unit Number) RDM (Raw Device Mapping) per le macchine virtuali di storage (SVM)
- Database in cui un LUN appartiene a un sistema che esegue Data ONTAP in modalità 7 e l'altro LUN appartiene a un sistema che esegue Clustered Data ONTAP
- SnapManager per Oracle non supporta la migrazione di un Vserver, che non è supportato da Clustered Data ONTAP
- SnapManager per Oracle non supporta la funzionalità Clustered Data ONTAP 8.2.1 per specificare criteri di esportazione diversi per volumi e qtree

# <span id="page-10-1"></span>**Limitazioni relative al database Oracle**

Prima di iniziare a lavorare con SnapManager, è necessario conoscere le limitazioni relative a Oracle Database.

Le limitazioni sono le seguenti:

- SnapManager supporta le versioni di Oracle 10gR2, 11gR1, 11gR2 e 12*c*, ma non supporta Oracle 10gR1 come repository o database di destinazione.
- SnapManager non supporta l'utilizzo di un indirizzo IP DI SCANSIONE al posto di un nome host.

SCAN IP è una nuova funzionalità di Oracle 11gR2.

- SnapManager non supporta Oracle Cluster file System (OCFS).
- Il supporto per Oracle Database 9i è obsoleto da SnapManager 3.2.
- Il supporto per Oracle Database 10gR2 (versioni precedenti alla 10.2.0.5) è obsoleto rispetto a SnapManager 3.3.1.

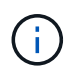

Identificare le diverse versioni dei database Oracle supportate facendo riferimento alla matrice di interoperabilità.

#### **Informazioni correlate**

["Matrice di interoperabilità: support.netapp.com/NOW/products/interoperability"](http://support.netapp.com/NOW/products/interoperability/)

## <span id="page-10-2"></span>**Versioni obsolete del database Oracle**

Il database Oracle 9i non è supportato da SnapManager 3.2 o versione successiva e il database Oracle 10gR2 (versione precedente alla 10.2.0.4) non è supportato da SnapManager 3.3.1 o versione successiva.

Se si utilizzano database Oracle 9i o 10gR2 (precedenti alla 10.2.0.4) e si desidera eseguire l'aggiornamento a SnapManager 3.2 o versioni successive, non è possibile creare nuovi profili; viene visualizzato un messaggio

di avviso.

Se si utilizzano database Oracle 9i o 10gR2 (precedenti alla 10.2.0.4) e si desidera eseguire l'aggiornamento a SnapManager 3.2 o versioni successive, è necessario eseguire una delle seguenti operazioni:

• Aggiornare i database Oracle 9i o 10gR2 (precedenti alla 10.2.0.4) ai database Oracle 10gR2 (10.2.0.5), 11gR1 o 11gR2, quindi eseguire l'aggiornamento a SnapManager 3.2 o 3.3.

Se si esegue l'aggiornamento a Oracle 12*c*, è necessario eseguire l'aggiornamento a SnapManager 3.3.1 o versione successiva.

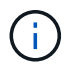

Il database Oracle 12*c* è supportato solo da SnapManager 3.3.1.

• Gestire i database Oracle 9i utilizzando una versione patch di SnapManager 3.1.

È possibile utilizzare SnapManager 3.2 o 3.3 se si desidera gestire i database Oracle 10gR2, 11gR1 o 11gR2 e utilizzare SnapManager 3.3.1 o versione successiva se si desidera gestire i database Oracle 12*c* insieme agli altri database supportati.

#### **Informazioni sul copyright**

Copyright © 2023 NetApp, Inc. Tutti i diritti riservati. Stampato negli Stati Uniti d'America. Nessuna porzione di questo documento soggetta a copyright può essere riprodotta in qualsiasi formato o mezzo (grafico, elettronico o meccanico, inclusi fotocopie, registrazione, nastri o storage in un sistema elettronico) senza previo consenso scritto da parte del detentore del copyright.

Il software derivato dal materiale sottoposto a copyright di NetApp è soggetto alla seguente licenza e dichiarazione di non responsabilità:

IL PRESENTE SOFTWARE VIENE FORNITO DA NETAPP "COSÌ COM'È" E SENZA QUALSIVOGLIA TIPO DI GARANZIA IMPLICITA O ESPRESSA FRA CUI, A TITOLO ESEMPLIFICATIVO E NON ESAUSTIVO, GARANZIE IMPLICITE DI COMMERCIABILITÀ E IDONEITÀ PER UNO SCOPO SPECIFICO, CHE VENGONO DECLINATE DAL PRESENTE DOCUMENTO. NETAPP NON VERRÀ CONSIDERATA RESPONSABILE IN ALCUN CASO PER QUALSIVOGLIA DANNO DIRETTO, INDIRETTO, ACCIDENTALE, SPECIALE, ESEMPLARE E CONSEQUENZIALE (COMPRESI, A TITOLO ESEMPLIFICATIVO E NON ESAUSTIVO, PROCUREMENT O SOSTITUZIONE DI MERCI O SERVIZI, IMPOSSIBILITÀ DI UTILIZZO O PERDITA DI DATI O PROFITTI OPPURE INTERRUZIONE DELL'ATTIVITÀ AZIENDALE) CAUSATO IN QUALSIVOGLIA MODO O IN RELAZIONE A QUALUNQUE TEORIA DI RESPONSABILITÀ, SIA ESSA CONTRATTUALE, RIGOROSA O DOVUTA A INSOLVENZA (COMPRESA LA NEGLIGENZA O ALTRO) INSORTA IN QUALSIASI MODO ATTRAVERSO L'UTILIZZO DEL PRESENTE SOFTWARE ANCHE IN PRESENZA DI UN PREAVVISO CIRCA L'EVENTUALITÀ DI QUESTO TIPO DI DANNI.

NetApp si riserva il diritto di modificare in qualsiasi momento qualunque prodotto descritto nel presente documento senza fornire alcun preavviso. NetApp non si assume alcuna responsabilità circa l'utilizzo dei prodotti o materiali descritti nel presente documento, con l'eccezione di quanto concordato espressamente e per iscritto da NetApp. L'utilizzo o l'acquisto del presente prodotto non comporta il rilascio di una licenza nell'ambito di un qualche diritto di brevetto, marchio commerciale o altro diritto di proprietà intellettuale di NetApp.

Il prodotto descritto in questa guida può essere protetto da uno o più brevetti degli Stati Uniti, esteri o in attesa di approvazione.

LEGENDA PER I DIRITTI SOTTOPOSTI A LIMITAZIONE: l'utilizzo, la duplicazione o la divulgazione da parte degli enti governativi sono soggetti alle limitazioni indicate nel sottoparagrafo (b)(3) della clausola Rights in Technical Data and Computer Software del DFARS 252.227-7013 (FEB 2014) e FAR 52.227-19 (DIC 2007).

I dati contenuti nel presente documento riguardano un articolo commerciale (secondo la definizione data in FAR 2.101) e sono di proprietà di NetApp, Inc. Tutti i dati tecnici e il software NetApp forniti secondo i termini del presente Contratto sono articoli aventi natura commerciale, sviluppati con finanziamenti esclusivamente privati. Il governo statunitense ha una licenza irrevocabile limitata, non esclusiva, non trasferibile, non cedibile, mondiale, per l'utilizzo dei Dati esclusivamente in connessione con e a supporto di un contratto governativo statunitense in base al quale i Dati sono distribuiti. Con la sola esclusione di quanto indicato nel presente documento, i Dati non possono essere utilizzati, divulgati, riprodotti, modificati, visualizzati o mostrati senza la previa approvazione scritta di NetApp, Inc. I diritti di licenza del governo degli Stati Uniti per il Dipartimento della Difesa sono limitati ai diritti identificati nella clausola DFARS 252.227-7015(b) (FEB 2014).

#### **Informazioni sul marchio commerciale**

NETAPP, il logo NETAPP e i marchi elencati alla pagina<http://www.netapp.com/TM> sono marchi di NetApp, Inc. Gli altri nomi di aziende e prodotti potrebbero essere marchi dei rispettivi proprietari.